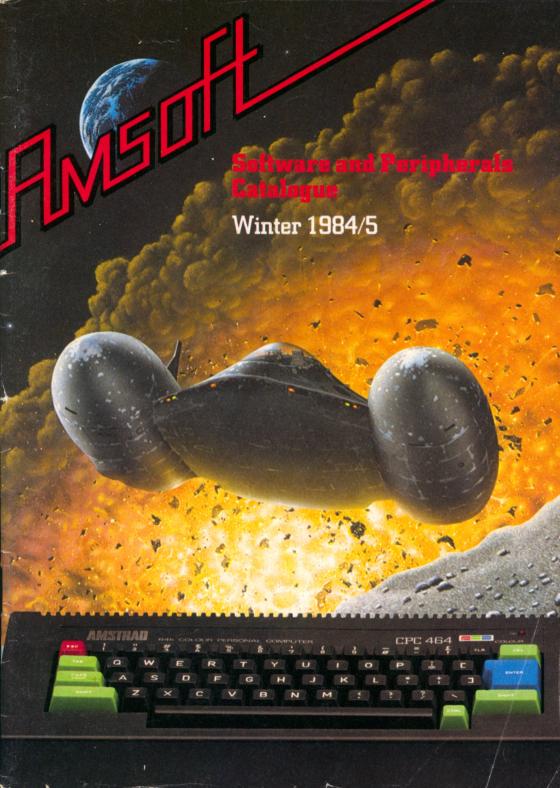

# Welcome to AMSOFT

This second edition of the AMSOFT catalogue has been expanded considerably with many new exciting games and some top quality applications software. As we had anticipated, the quality of the CPC464 system has inspired some of the best talents in the software business, and we've only just begun!

The advent of the superb DDI-1 disc system has provided us with the opportunity to introduce our first series of CP/M applications programs. You'll be amazed at the value.

Be warned though, once you have experienced the speed, power, convenience and reliability of the DDI-1 disc system, you'll never be able to return to cassette based computing!

#### **Upgrades**

AMSOIL

If you have already purchased a program on tape and wish to upgrade to disc, then we are operating an economically priced exchange service (only for AMSOFT software), the price of which is covered in the latest pricelist. We strongly recommend that you do not attempt to copy commercial programs from cassette to disc, since most disc implementations contain additional enhancements that incorporate specific disc-only features.

#### CP/M software

Whilst we offer some customised CP/M programs herein, AMSOFT will be able to issue a list of other programs that are commercially available (such as Wordmaster, MBASIC, BSTAM etc.) on receipt of a stamped self addressed envelope.

NB AMSOFT software is recorded on both sides of the cassette supplied (except where stated). To ensure best reliability, these are generally recorded at 1000 baud. However, certain cassettes may be recorded at the 2000 baud rate on one side, and in cases of difficulty when loading, you should turn over and try loading from the other side.

All items herein are subject to availability and our normal terms of business. All prices and specifications are subject to alteration without notice.

Countries of Manufacture:

DMP-1: Japan, DDI-1 & FD1: Japan or Korea, MP-1: UK, JY-1: Taiwan, Software manufactured in England. Books, binders etc., printed in England. Instruction Manuals printed in Korea.

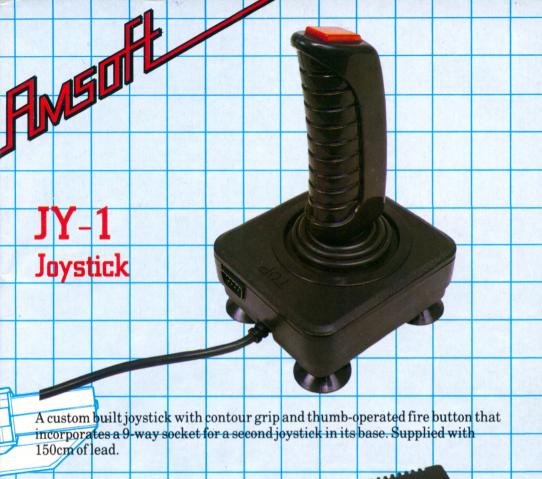

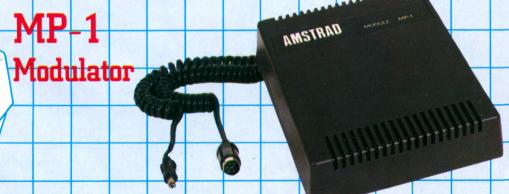

The MP-1 combined modulator and power supply enables your CPC464 to be used in conjunction with a domestic colour TV set. This option is especially useful for owners of the GT64 system who want to take advantage of the colour facilities to get the most enjoyment from entertainment software.

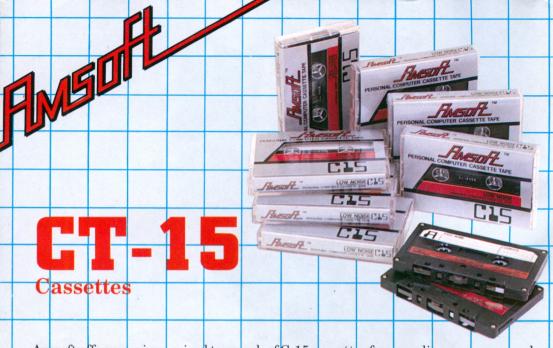

Amsoft offer premium priced ten-pack of C-15 cassettes for recording programs and data. Complete with index card in ay.

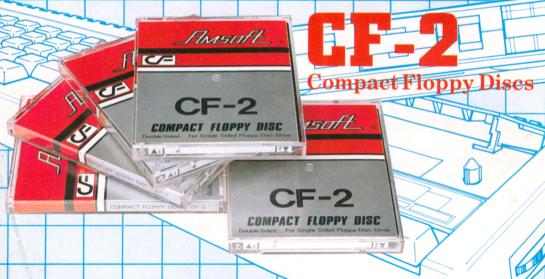

Twin sided Compact Floppy discs for the Amstrad DDI system. Each surface is individually write-protectable, simply 'flip over' the disc to use either side. 250kBytes unformatted/180k formatted.

Use the master disc supplied with each interface system for the correct format program.

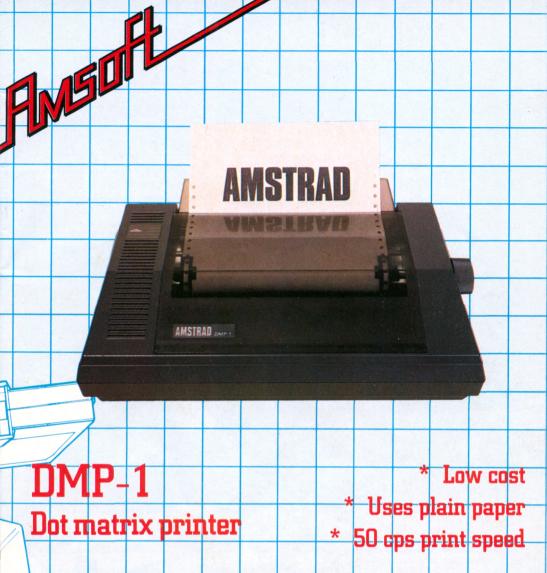

AMSTRAD's DMP-1 is a low cost pinfed plain paper dot matrix printer. Any application of your computer will benefit from the addition of a printer - especially one as robust and soundly made as the DMP-1.

The DMP-1 is suitable for listings, letters, invoices - and with the appropriate software is capable of providing a screen dump'.

All utility (DEVPAC assembler) and applications programs (Easi-Amsword, Easi-Amscalc, Home Budget) already provide the option to use a printer. You will find program development and de-bugging is made so much easier by having a listing to work through.

# DDI-1 & FD1 Disk Drives and Interface

Complete with AMSDOS, Dr LOGO and CP/M 2.2. All you need to transform your CPC 464 with the speed and convenience of disk based operation, yet retaining full compatibility with the on-board BASIC interpreter and cassette handling system through the BASIC extensions of AMSDOS.

AMSO!

The 3" disk has rapidly established itself as the standard format for low cost home and personal computing. Both sides of each disk may be used -each providing 180k bytes of formatted storage space. The hard plastic casing (with a protective shutter covering the head area) prevents accidental damage and provides positive and rigid location in the drive mechanism.

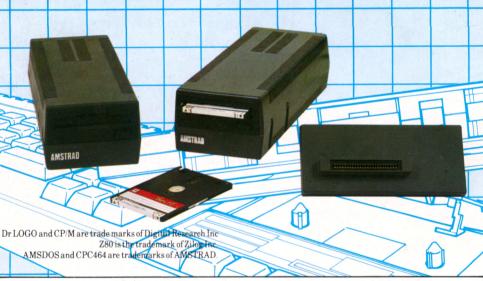

CP/M 2.2 is the standard 'random access' Z80 disk operating system for over 5000 commercial programs - ranging from business and accounts software to second languages and scientific and engineering analysis. Thanks to the thoughtful implementation of CP/M on the CPC464, CP/M files may be freely mixed on the disk with AMSDOS files, which are automatically labelled with the appropriate extents. Digital Research's famous Dr LOGO has emerged as the most universal educational and teaching medium - combining the unique user-friendliness of 'turtle graphics' with sophisticated processing power. Dr LOGO is acclaimed as the most comprehensive implementation of LOGO available, yet it is supplied completely FREE with the DDI-1. The DDI-1 incorporates the Disk Drive Interface which is capable of driving up to two 3" disk drives. (ie an additional FD-1).

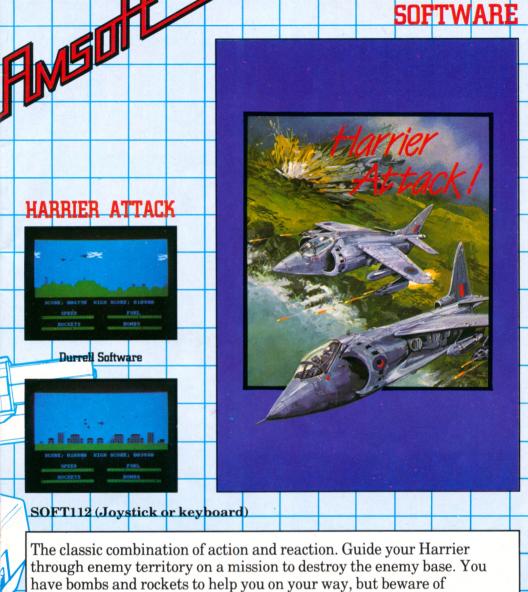

ENTERTAINMENT

through enemy territory on a mission to destroy the enemy base. You have bombs and rockets to help you on your way, but beware of destruction from airborne enemy attack. Remember, you have only one fuel supply - but should the mission be successful, you can return to your carrier for refuelling before taking off for another flight .....but this time at the next level of difficulty.

The sort of game where the addictive quality should carry a health warning. Joystick highly recommended.

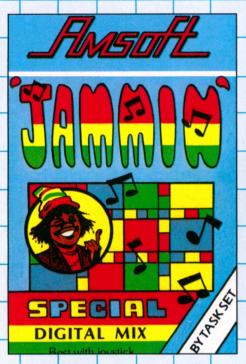

Jammin

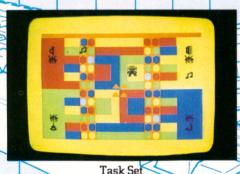

Soft 911 (Keyboard or joystick)

Guide Rankin' Rodney through the top 20 mazes to number one, collecting the instruments and bringing them home. Try to avoid the bum notes and distortion, and rescue the instruments from dischords.

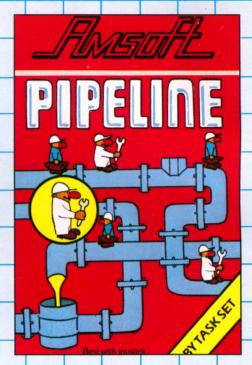

Pipeline

Keep the pipeline open by directing your workmen to fix the blockages. Watch out for the evil ladderman whose objective is to block the pipeline and prevent you saving thousands of gallons. Beware the six legged Venusian pipe spiders and the hard case Super Lobster.

Task Set

Soft 912 (keyboard or joystick)

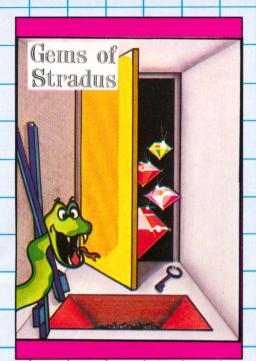

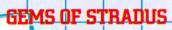

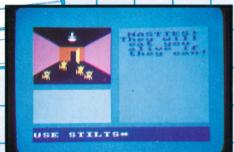

Kuma Computers SOFT121 (Keyboard)

A graphic adventure game through a myriad of rooms in search of the treasure of the great AM. Avoid the unpleasant surprises, collect the right objects, and you may find what you seek .... eventually. There's a complete picture of each room at each stage of your quest.

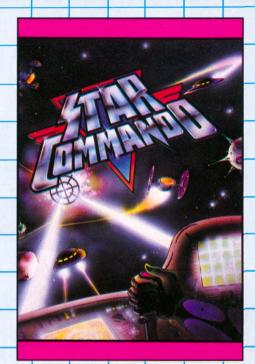

#### STAR COMMANDO

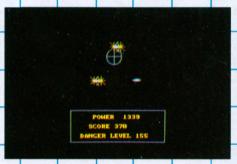

Terminal Software SOFN 47 (Joystick only)

The galaxy is under attack! Your mission is to boldly go to defend the known universe from the galactic pirates and sausonic raiders who have all but brought trade to a standstill. Successful completion of your mission will earn you your Commando's Wings...... but only the quick and brave will survive!

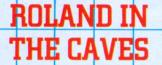

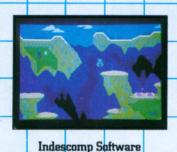

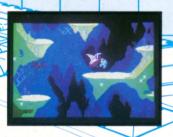

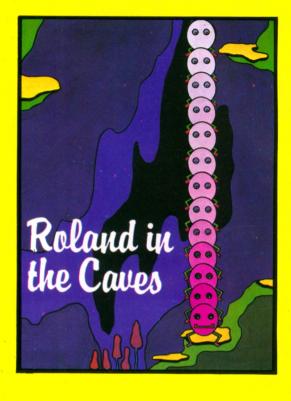

O

SOFT117

Roland takes an unexpected trip and falls down through a deep and dark pot-hole into a strange and superbly detailed cave.

Hop around until you can find your way up along the nooks and ledges to jump back out, but avoid the flesh-eating plants, not to mention a hungry pterodactyl!! A graphic classic.

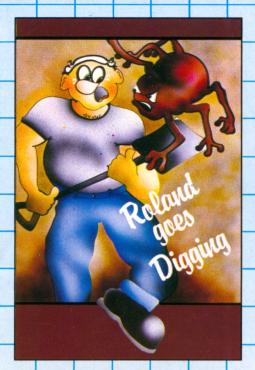

#### ROLAND GOES DIGGING

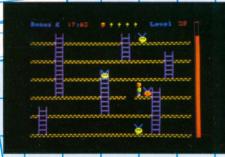

GEM SOFTWARE

#### SOFT 169 (Keyboard or joystick)

When a swarm of aliens invade a building site, the foreman decides to offer Roland a bonus if he can rid the site of this intergalactic menace. Increase the size of Roland's bonus by digging holes to trap the aliens - and then beat them over the head with the spade.

Not for the faint hearted!

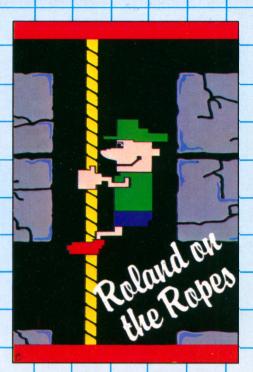

#### ROLAND ON THE ROPES

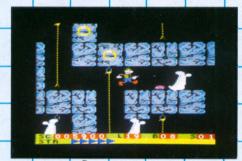

Indescomp Software

#### SOFT118 (Joystick or Keyboard)

Roland is trapped at the lowest level of a mysterious tomb from which escape is made all the more tricky by a collection of subterranean nasties including mummies, ghosts, rats and drips of acid! Guide Roland on his way to the top, avoiding the ghouls who are out to get you.

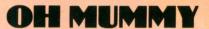

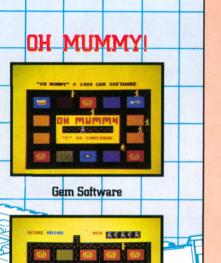

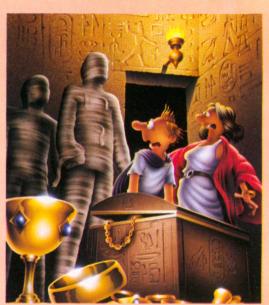

SOFT115 (Joystick or keyboard)

Set within the ancient tombs of Egypt, dare you find out what awaits anyone who tries to desecrate the Pharoahs' tombs? Untold riches are to be found if you have the courage to excavate the Pyramids. A breathless chase around the burial chambers will ensue for any of you unwise enough to awaken the guardians from their centuries of hitherto undisturbed tranquility.

W

Colour, sound and smooth action combine to emphasise the superior gameplay of the AMSTRAD CPC464.

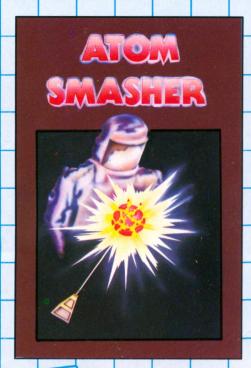

#### ATOM SMASHER

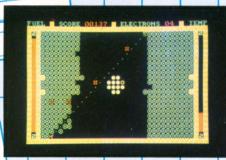

Romik Software
SOFT139 (Joystick or keyboard)

To delay the melt-down of a runaway nuclear reactor you must shoot the protons with your remote controlled super laser. Each time that you shoot a proton, an extra electron will be released. But be careful! Shooting an electron will speed up the impending melt-down and the electrons will move faster.

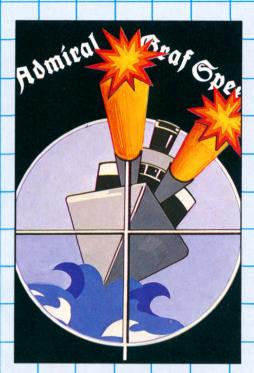

#### **ADMIRAL GRAF SPEE**

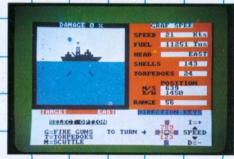

Temptation Software SOFT146 (Keyboard)

As Captain of the Admiral Graf Spee your task is to search out and sink any enemy ships within the North and South Atlantic. Although you have 6 guns and torpedos to complete this mission -remember that the enemy can take evasive action and there are other ships seeking to destroy you.

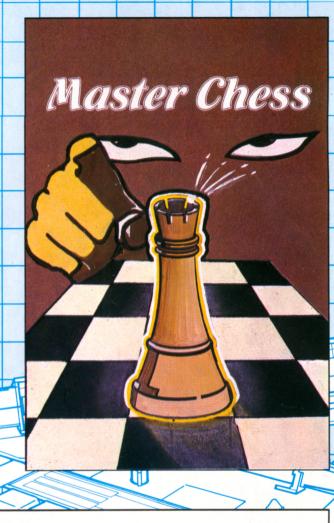

SOFT125

MASTER CHESS

Mikro-Gen Software

The grandaddy of all strategy games.

Choose from 10 levels of play with this advanced chess program. It will allow all legal moves such as castling and enpassant, and provides an opening book of some 6000 moves extending to 27 pages on certain openings. Not an easy opponent, but superb practise for the most durable of board games.

Select your choice of colours for the board and pieces - and ask for the computer's suggested move when stuck for an idea. You can modify the board to correct a mistake - or set up your own particular chess problem.

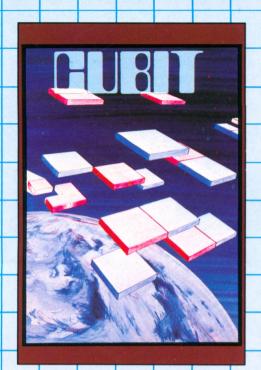

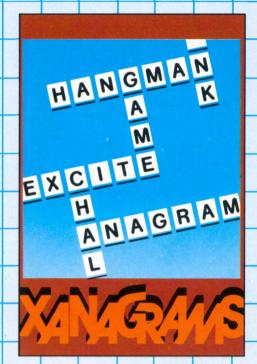

CUBIT

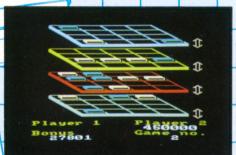

XANAGRAMS

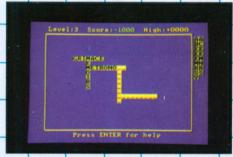

Mr Micro SOFT166

Pit your skills against either the computer or your friends in this space age variation on the theme of noughts and crosses. The game is played on a 3-D board with 3 planes of a 4x4 grid. Complete a line of four by placing your 'pieces' in the right square - on the right level. A test of skill, and perception.

Dean Software SOFT133

Test your wits with this educational word game designed to combine the fun of hangman with the mental stimulation of anagrams and crosswords. Suitable for all ages.

#### SPANNERMAN

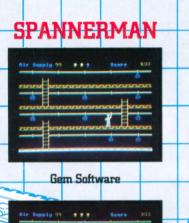

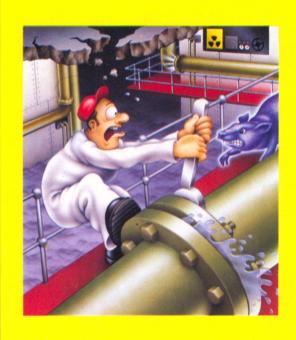

UU

SOFT114 (Joystick or keyboard)

Prevent nuclear disaster by repairing the leaky joints in the reactor coolant pipes of a nuclear power station with your trusty spanner. Avoid collision with the resident anti-matter rats and the constantly falling debris - and try and keep you head above water as the basement floods as the level gradually creeps up until the air supply runs out. Creative sound effects and smooth graphics combine to make this game a classic for the CPC464.

## Alien Break-In

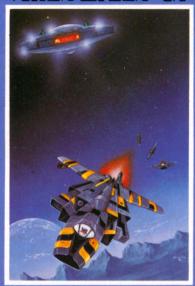

#### **ALIEN BREAK-IN**

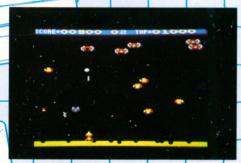

Romik Software

#### SOFT137 (Joystick or keyboard)

You have been left to guard the earth's supply of uranium against the invading Zargon Fleet. Try and destroy the invading Zargons and remember you don't score any points for hitting the Mother Ships. A colourful compendium of the best of many of the 'shoot 'em up' space games you've ever seen!

# Laserwarp

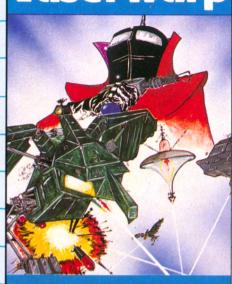

#### LASERWARP

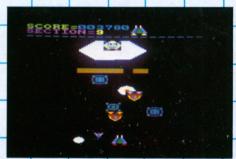

Mikro-Gen Software

#### SOFT126 (Joystick or keyboard)

You must survive every kind of invader and alien (intergalactic pogos ??!!) that can be dreamed up by the fiendish Master who lives at Level 10. He doesn't appear until screen 10 and if you destroy him he will reappear stronger, faster and more powerful than ever. Joystick recommended.

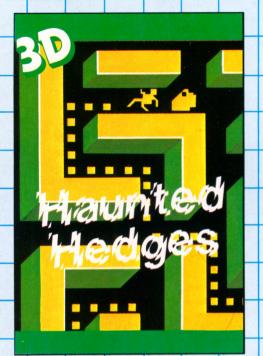

#### HAUNTED HEDGES

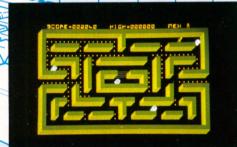

Micro-mega Software
SOFT128 (Joystick or keyboard)

Trapped within a maze of 3D ghostly hedges, you must run to gather the many scattered gold coins. But beware! Your arrival has stirred the spooks whose purpose is to protect their domain, and frustrate your efforts at every opportunity. Pick up a coin, and the guardians flee - but not for long!

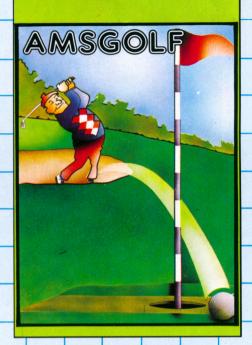

AMS-GOLF

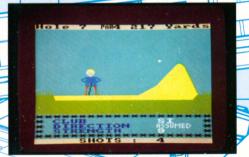

Computer smith SOFT 185

All the fun of the fairway! A game of skill played on a detailed 18 hole golf course, with a handicap scoring system. Sandtraps, water hazards, trees -nothing has been forgotten in this beautifully designed and programmed game. Get caught in the bunker and see 'yourself' trying to escape ..... get onto the green and then see if you can hole out on the 'putting screen'.

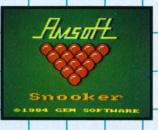

#### Snooker

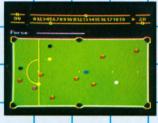

Gem Software

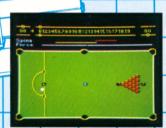

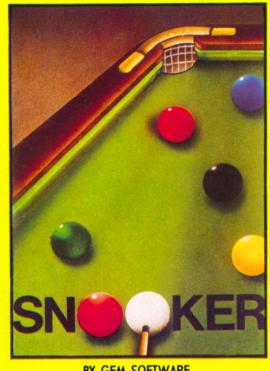

BY GEM SOFTWARE

Soft 190 (Keyboard or joystick)

A classic simulation, taking advantage of the realistic colours and pixel precision of the CPC464. There's even a sliding score frame! Use all the tricks of the trade with a complete range of optional spins. GT64 users need not despair.... the colours can be labelled with their values for identification. You'll need to exercise finesse and judgement in this game.

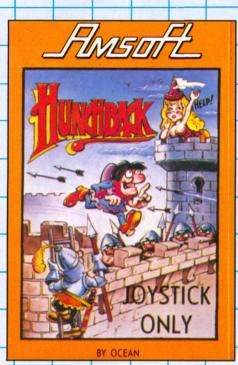

#### Hunchback

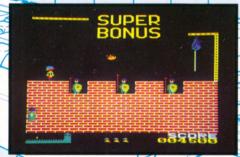

# Ocean Soft 132 (Joystick ONEY)

Can you save Esmeralda in this arcade Classic? Help Quasimodo run, jump, duck and swing his way across many screens of mediaeval merriment on the ramparts.

Jabbing spears, whistling arrows and a gruesome fiery doom await the intrepid player.

# Flight Simulator I LAT O L STRAD WP down AMSTR B Att Alt Comp F

#### Flight Simulator

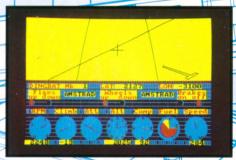

Quark Data

Soft 168 (Keyboard and Joystick)

Chocks away! This death or glory simulation will give you a taste of aeronautical excitement at a down to earth price. A full complement of cockpit instruments are provided to keep you on course.

The simulation is specifically written to take advantage of the CPC464's high resolution display graphics.

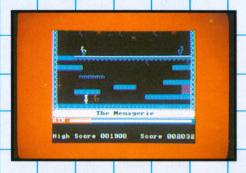

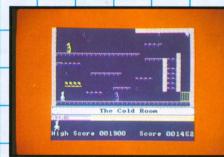

#### Manic Miner

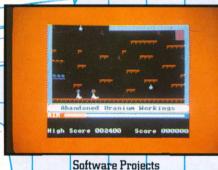

#### Soft 173 (Keyboard or Joystick)

Now CPC464 owners can enjoy this masterpiece that set the trend for so many others. Collect the keys as you pick (miner, pick - geddit? Please yourself) your way through 20 screens. Fortunately, our hero hasn't heard of the NUM, so there's no reason to delay in putting him down the shaft and setting him to work.

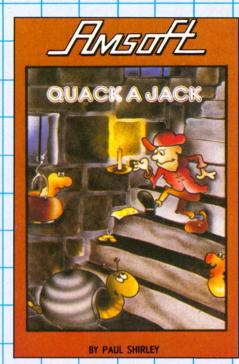

#### Quack a Jack

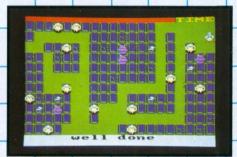

## Paul Shirley Soft 181 (Keyboard or Joystick)

Your mission is to survive, collect wealth and .....scramble eggs!

All will be revealed as you battle through 16 dungeon levels infested with carnivorous prawns and vampire rabbits (what else?) As Red Jack the duck Pirate King, you must avoid the chasers and their cooking pots, jump on the Terraductile eggs and help yourself to the gold lying about.

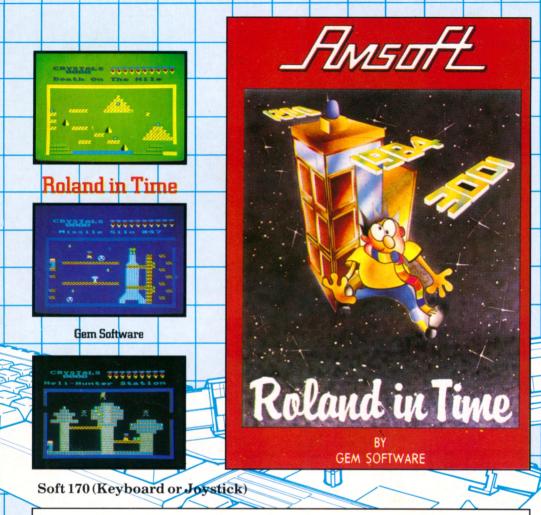

The evil Maestro has scattered Roland's energy crystals throughout various time zones - and you must guide him through 53 brilliantly drawn screens to gather them up again. You can enter at any one of 10 time zones and conduct your odyssey at such unlikely locations as Njorl's Dragonboat, Down at the DHSS, the Computer Shop and After the Holocaust.

The first CPC464 game to get a perfect 10 from PCN's reviewer and an absolute must for any CPC464 owner. As with all Gem games, a haunting melody accompanies Roland on his travels (the happy wanderer): which may be exorcised at will by simply toggling the ENTER key!

Avoid the things that move, find the stairways and escalators, jump the chasms and collect the crystals as you pass from screen to screen. And when you've done all that, report back for the next exciting installment in the ongoing Roland saga.

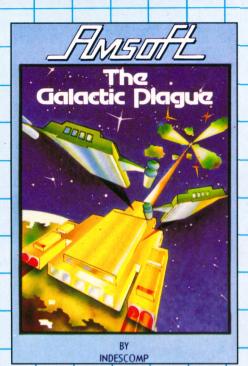

#### Galactic Plague

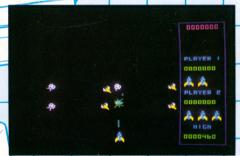

#### Indescomp

#### Soft 196 (Keyboard or Joystick)

Save the Universe! Dispose of the instellar menace before they dispose of you. You're on your own against some particularly awkward intruders from the depths of the universe. You'll need to be exceptionally skilled to survive the Plague for long - this is no timid revision of Space Invaders. Only the elite need apply.

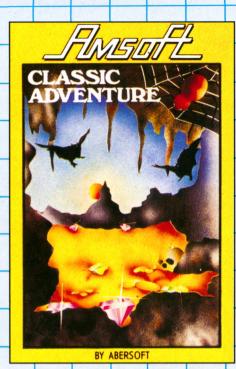

#### Classic Adventure

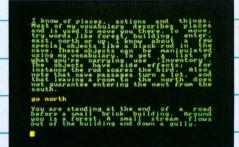

# lbersoft Soft 187 (Keyboard)

This is the classic text adventure, located in the Collosal Cave and faithfully follows the original Crowther and Woods plot. If you want to understand what adventuring is all about, then this is a must for any collection.

You must collect objects to help you find the treasure and ward off the evil menaces that lurk in the shadows.

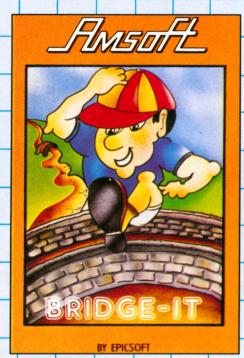

#### **Bridge It!**

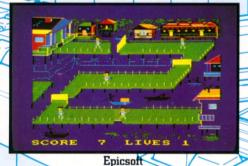

Soft 913 (Keyboard or Joystick)

Raise and lower bridges as your men come charging down the piers along the waterfront. Concentrate hard-this is a game requiring exceptional co-ordination, and likely to leave your nerves in a tangle as the pace hots up, and the water fills with the flailing bodies of those who didn't quite make it.

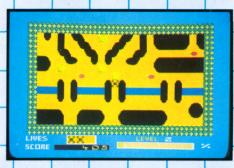

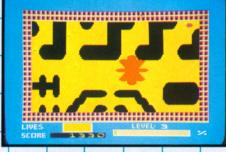

Splat!

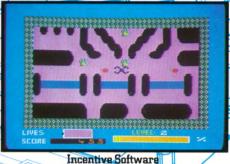

SOFT909 (Joystick/Keyboard)

Guide Slippy Spider around a random maze that's intent upon turning him into strawberry jam .....if he's unfortunate enough to run up against one of the outer walls. Eat as much grass as possible, and avoid anything unpleasant that gets strewn in your path. Get to the gate....if you can.

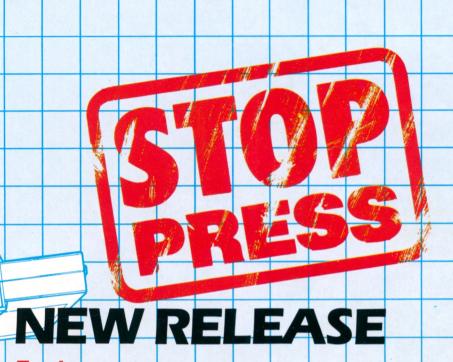

Trashman

New Generation

Soft 198 (Keyboard or Joystick)

What a load of rubbish! At least, that's the object of this absorbing game. You find yourself employed with the local council as a dustman. As well as being a mucky business, we have some dirty tricks to prevent you from keeping your new job.

Many of the houses on your patch keep dogs with a particular liking for your ankles - and most of the drivers seem determined to 'waste' you one way or another. Can you avoid kicking the bucket before you the bucket kicks you? What do you think of it so far .....?

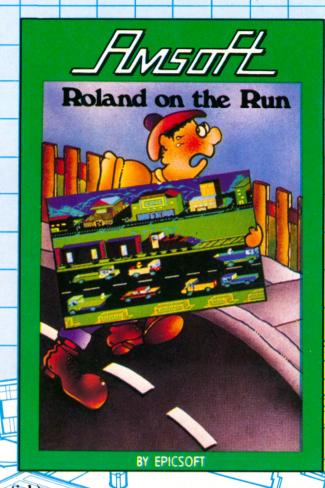

Roland on the Run

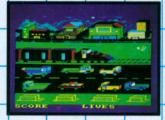

Epicsoft

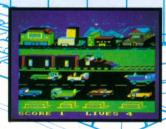

Soft 199 (Keyboard or Joystick)

Roland and his fellow inmates at Amsoft decide to escape from the tortuous clutches of their masters and catch the 16.45 freight train from Brentwood. You must help them pick the right moment to leap off the train onto a passing truck, then onto one coming the other way - and finally into the roadside shelter. Mistime the jump, and it could be curtains for Amsoft!

Dramatic horizontal scrolling effects and a vividly designed gamescape emphasise the graphic power of the CPC464.

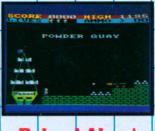

#### Roland Ahoy!

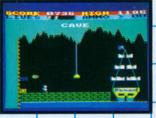

#### Computersmith

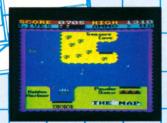

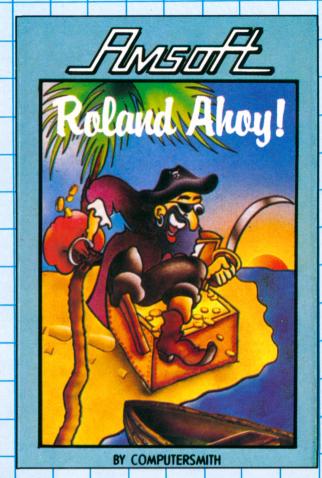

#### Soft 192 (Keyboard or Joystick)

Shiver me timbers! This time Our Hero is all at sea as he sets sail in the good ship Falcon to gather the gold and deliver it to his pirate cave.

But first he must collect munitions to blow a way through to the Golden Harbour, and then dash away with the booty before the cannonfire catches up with him or the ship.

Some of the fastest machine code sprites yet seen on the CPC464 - and they need to be! Heave-ho and get to the treasure before inflation and devaluation reduces it to pieces of seven.

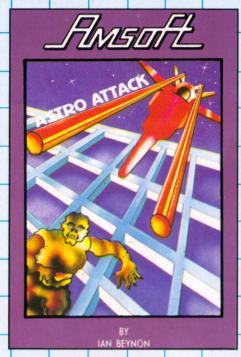

#### Astro Attack

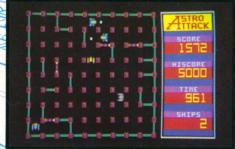

#### Ian Beynon

#### Soft 175 (Keyboard or Joystick)

A grid game, featuring Rigonites as the menaces - complete with the terrifying 'Matter Zapper' - and you in your Photon Blaster armed Space Fighter.

Guide yourself along the grid and get them before they get you -or the time runs out. And if you succeed once, then there's 39 more levels of progressive difficulty waiting to zap you into the next galaxy.

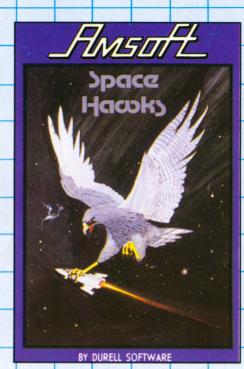

#### Space Hawks

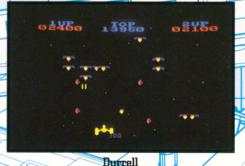

#### Soft 177 (Joystick or Keyboard)

A polished and colourful Galaxian-like game where the objective is - yes, you've guessed -blast the intruders or end up as instellar debris yourself.

There are eight different waves of attacking you - and provision for one or two players to pit their skills against each other as well as the Space Hawks themselves. Watch out for the indestructible Space Mines! (Arthur Scargill has insisted they cannot be closed down or destroyed....)

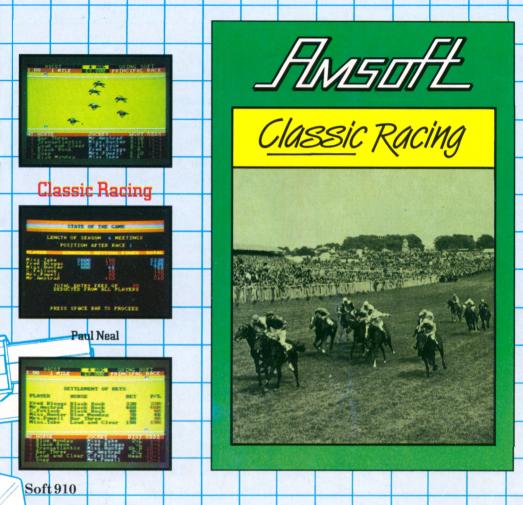

CLASSIC RACING is a game of strategy and planning. Each player is the owner of a stable of 16 horses. If there are less than six players, the computer will play the remainder of the stables. At the beginning of the racing season, you will have no idea how good each of your horses is. As the season progresses, you must discover the strengths and weaknesses of your horses, trying to find the right horses to run in the eight classics at the end of the season.

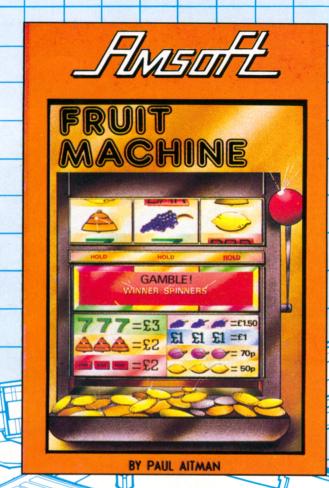

#### Fruit Machine

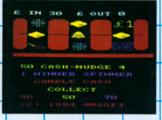

Paul Altman

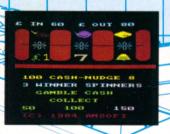

Soft 919 (Keyboard)

Turn your CPC464 into a no-armed bandit with the program that allows you to satisfy the urge to gamble without jeopardising the housekeeping money. Just you and Lady Luck against the space age technology of the 80's.

If there's an inveterate gambler in your family, you might just recover the cost of the system by offering to convert the points to cash. Or you might just lose your shirt - that's all part of the fun!

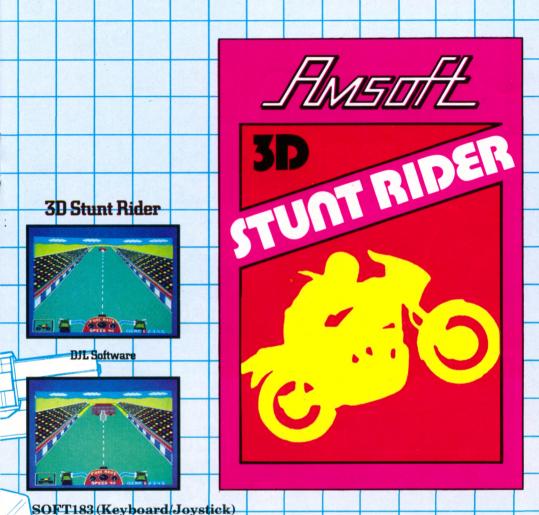

Rev up and roar down the ramp on your motorcycle....but pick your moment carefully to leap safely across the obstacles: or you may end up in the casualty ward instead. Control speed, direction and timing in this thrilling stunt simulation that puts you firmly in the saddle of a 500cc superbike.

Don't lose your nerve at the last minute.....there's no turning back!

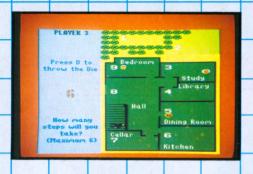

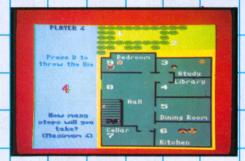

#### Detective

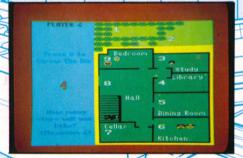

Argus Press Software Soft 904 (Keyboard)

Get clued up with a game that exercises the brain cells. Up to 6 can participate in this game of strategy to discover who murdered Lucky Luke (not so lucky after all).

Solve the murder mystery and avoid the red herrings put in your way.

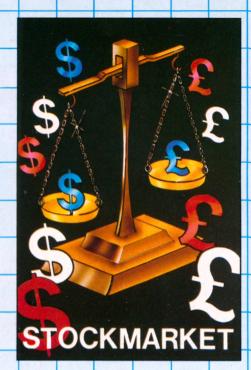

#### Stockmarket

The unacceptable face of capitalism! In this game of strategy and intrigue, intergalactic mega-monsters and ghouls are replaced by far more sinister forces from the world of high finance and the City. Tax investigators and fluctuating exchange rates are what stands between you and the good life. Good luck, and send us a card from your tax haven.

Argus Press Software Soft 903 (Keyboard)

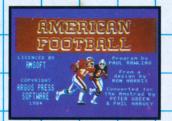

#### American Football

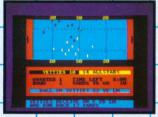

#### Argus Press Software

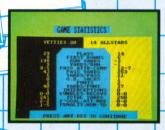

#### Soft 901 (Keyboard or Joystick)

FOOTBAL

If you like Channel 4's coverage of the American Football scene, this action packed strategy game will help you understand the ploys and plays, and put you in charge of your own team of musclebound warriors as they charge around knocking the wind out of the oppositon and the phosphor dots off front of your tube.

All the subtleties of the game are there for the afficiando to employ: shotgun, spearing, knuckleball, blitz etc. And they said Space Invaders was violent!

An original game that's refreshingly different, with plentiful instructions. The only thing not supplied is a broken arm and a set of loose teeth.

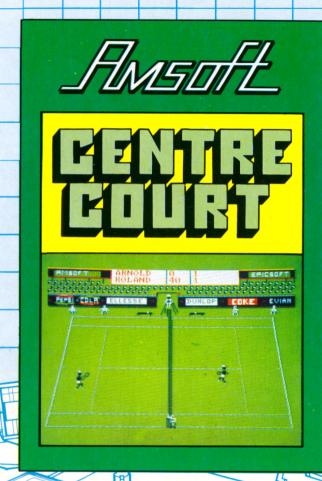

SOFT921 (Joystick/keyboard)

**Centre Court** 

Epicsoft

Relax with a game of 3D 'armchair' tennis with the CPC464. All the features of the singles game are included: 5 set matches with tiebreaks during the first four sets, and an open fifth set if you have the stamina.

Play against the computer or a friend: or simply sit back and join the crowd as a spectator while the computer runs through its own random demonstration mode. You don't get penalty points for bad behaviour, but we strongly suggest that you don't throw your joystick through the screen in a fit of temper!

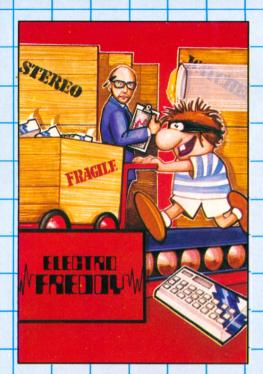

#### **ELECTRO FREDDY**

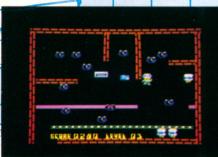

#### Softspot Software SOFT144 (Joystick or Keyboard)

To save your fellow workers from redundancy you must pack away all the products in the warehouse and ship them off to the shops. You achieve this by pushing the products onto a conveyor belt, through a series of increasingly tricky screens. But beware if Uncle Claude catches up with you ....

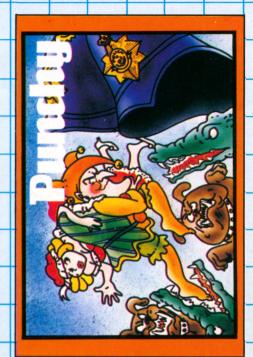

#### **PUNCHY**

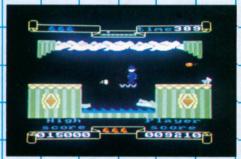

# Mr Micro SOFT 150 (Joystick or keyboard)

Punch has locked Judy away in the Punch and Judy booth. Rescue her by ducking and jumping the ripe tomatoes and custard pies. Keep the alligators from their lunch (you!) by leaping on the magic carpet - then avoid the attentions of Mr Punch himself as you set off down the home straight.

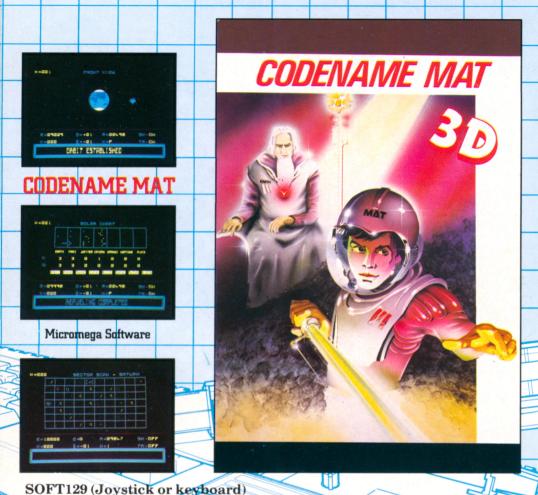

MISSION: ALIEN TERMINATION - Take control of the USS Centurion to prevent the Myons from dominating the Solar System. Your mission is mankind's last hope....

A superb 3D space romp where you must fly around the solar system, zapping the intruders and generally acting the part of the superhero about his duty. Keep a look out for the features on the planets, listen for the realistic sound of the rocket motors - no detail has been overlooked in this game which is a micromputer masterpiece. A joystick is highly recommended to get the most from this action and strategy classic. Codename Mat leaves hardly a byte unused in its quest for perfection.

# **HUNTER KILLER**

Run Silent-Run Deep -

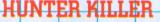

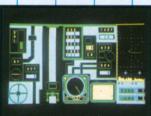

Protek Software

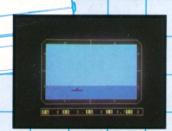

SOFT135 (Keyboard and joystick)

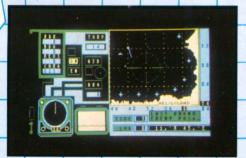

Use the many facilities at your disposal, including sonar, charts, radar and the depth sounder.

As the Captain of an S-type submarine, you must hunt and destroy an enemy vessel to complete your mission. As you close on your quarry watch the enemy get larger in your periscope. Detailed screens coupled with an accurate response to controls make this a submarine simulation as much as a game. Beware - the enemy has depth charges and will attack without warning.

# SULTAN'S MAZE Which Way Now?

# SULTANS MAZE

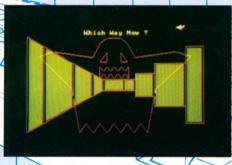

Gem Software SOFT113 (Keyboard)

Battle your way through this colourful 3D maze in search of the Sultan's Jewels. But beware! The mad Guardian is after you and your strength is running low. Find out for yourself if it is possible to retrieve all the jewels and escape with your life from the Sultan's Maze.

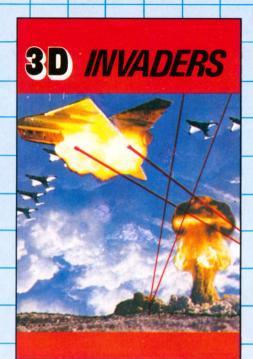

## **3-D INVADERS**

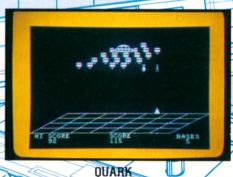

SOFT136 (Keyboard/joystick)

If you think you can handle 'the usual' space invaders, don't be too surprised when this 3-D extension to the arcade classic catches you unawares with this more exacting multi-dimensional test of your skill and perception.

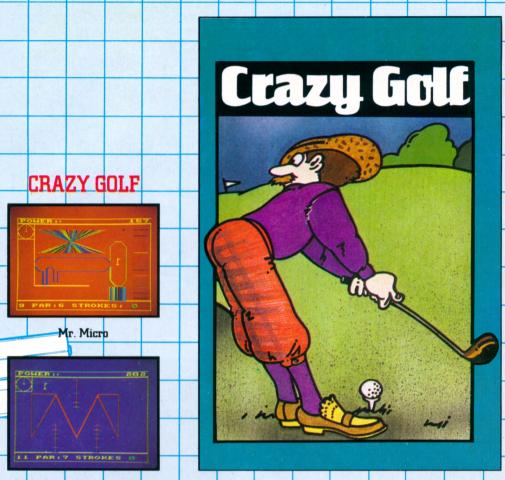

SOFT 149 (Joystick or keyboard)

A very colourful game of skill, where you must use your judgement to negotiate a series of 18 different "holes" on this electronic crazy golf course. Adjust your direction and the strength of the shot - or be prepared to end up well and truly bunkered.

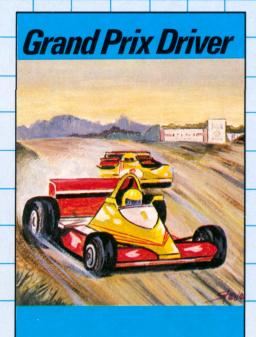

# GRAND PRIX DRIVER

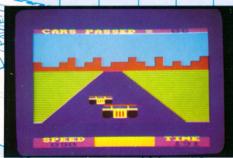

Britannia Software
SOFT110 (Joystick or keyboard)

Containing all the thrills and spills of the Formula One Race Track - but much cheaper and safer. Put yourself in the driver's seat of a powerful racing car, where you can win the laurels if you can reach the chequered flag in time!

# **Home Runner**

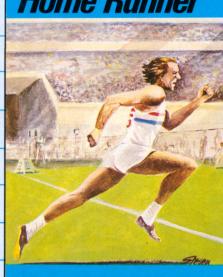

# HOME RUNNER

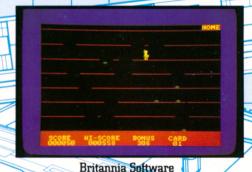

SOFT109 (Joystick or keyboard)

Guide the runner home as quickly as possible, avoiding the treacherous bites of giant spiders. Try and jump out of their way and remember the quicker you are, the more you score.

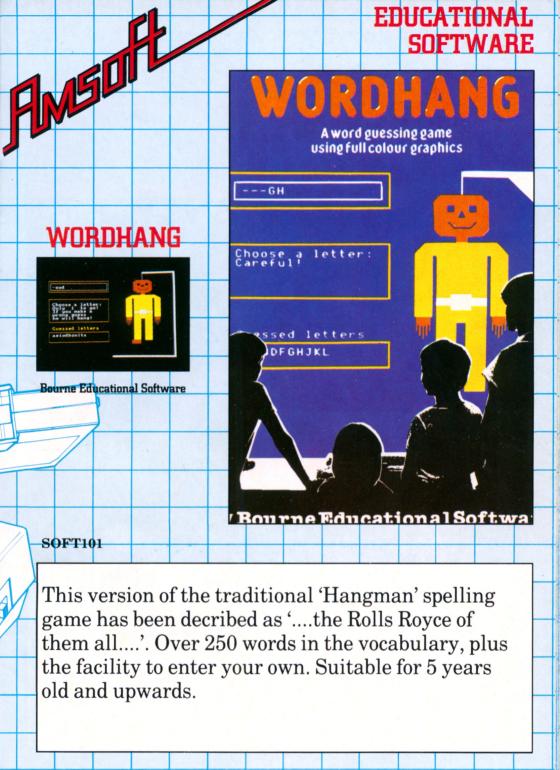

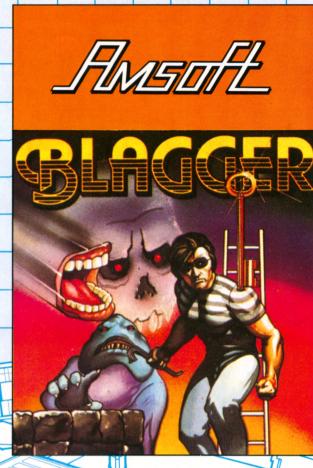

Blagger

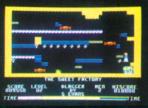

Alligata

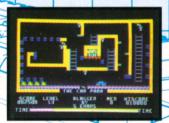

SOFT926 (Joystick/Keyboard)

That arch fellon Blagger is out on the prowl, and robbing his way through the banks, shops and houses of Umstrid. Aid and abet this villain by guiding him to collect the golden keys which will open the way to the loot.

This highly rated game makes an excellent transition to the CPC464. Mind you don't get your collar felt!

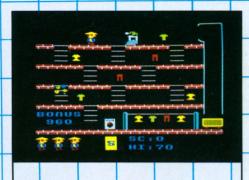

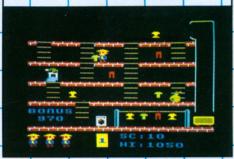

# Mr Wong's Loopy Laundry

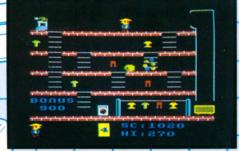

# Artic Computing SOFT923 (Joystick/Keyboard)

The colourful and energetic Mr Wong needs your help to dispose of the dirty laundry! However, the machinery in the laundry has other ideas, and prefers to try to dispose of the unfortunate oriental gentleman. Your only defence is to try and starch the rogue apparatus before it can succeed. Good luck!

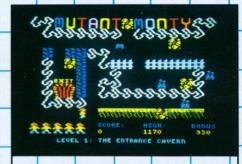

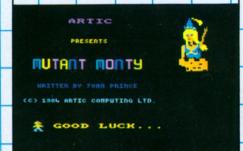

#### **Mutant Monty**

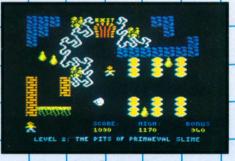

# Artic Computing SOFT922 (Joystick/Keyboard)

Like most people, Monty has two ambitions in life: to get rich quick and to become a hero. Now he has the opportunity to achieve both, via the maze of 40 rooms: collecting all the gold on his way to rescue the damsel in distress. Help Monty to realise his ambitions, and bask in the reflected glory.

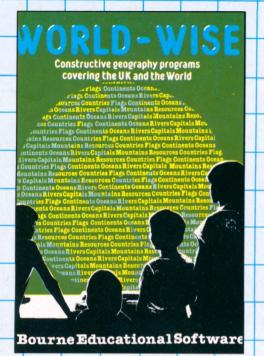

# **WORLD WISE**

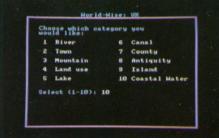

Bourne Educational Software SOFT103

Two programs that stimulate children to 'teach' the computer about geography. World Wise introduces the idea of using the computer to store information, since data can be readily saved and reloaded at any time. For 7-15 year olds.

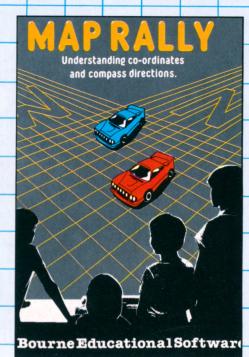

## MAP RALLY

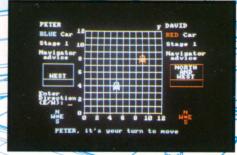

Bourne Educational Software
SOFT148

Encourages children to understand the concept of co-ordinates and compass directions by the simulation of a car rally. Hidden checkpoints have to be located where the approximate direction is given with the help of advice from the navigator. For 7-13 year olds.

# ANIMAL Can the computer guess

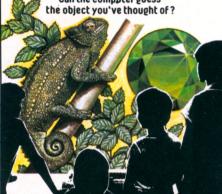

Bourne Educational Software

# ANIMAL, VEGETABLE, MINERAL

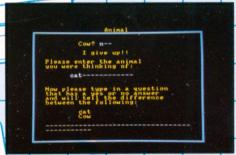

Bourne Educational Software SOFT104

This program is designed to encourage the child to find out the difference between objects by the use of question and answer approach. Beginning with a database consisting of 6 objects it is possible to build up information for over 100 objects. Most suitable for children between the ages of 7-13.

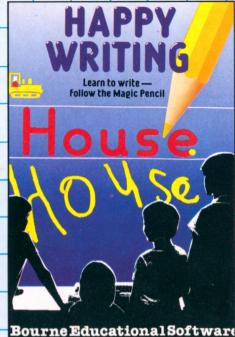

## HAPPY WRITING

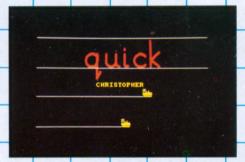

Bourne Educational Software SOFT106

With the help of a 'magic pencil' this program teaches children how to form their letters and numbers correctly. A variety of practice options can be chosen as appropriate to the childs age and ability. Most suitable for 3-6 year olds or where special help is needed.

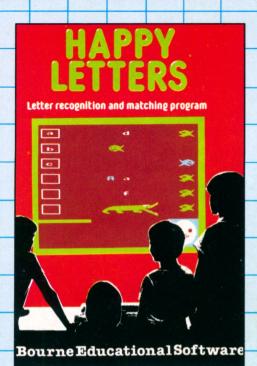

#### **HAPPY LETTERS**

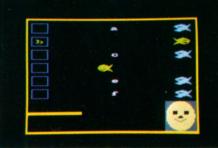

Bourne Educational Software SOFT105

The use of humorous animated fishes and crocodiles in this program assists young children in the task of recognising letters. Most suitable for children between the ages of 3-6 years old.

# **HAPPY NUMBERS**

Full colour graphics number recognition and counting program

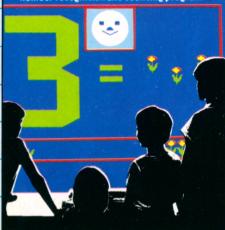

Bourne Educational Software

## HAPPY NUMBERS

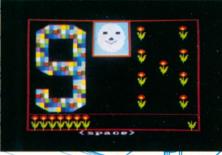

Bourne Educational Software
SOFT102

A program that encourages very young children to learn numbers and count without the need for reading skills. Attractive graphics and scoring make it an eye catching an absorbing alternative to conventional learning. For 3-5 year olds.

# TIMEMAN ONE

Telling the time and setting the clock.

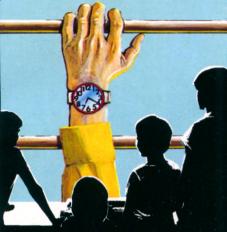

**Bourne Educational Software** 

## TIMEMAN ONE

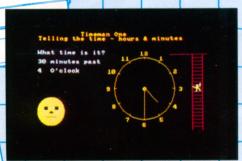

Bourne Educational Software SOFT107

A program that helps children learn to tell the time and set a clock through three easy stages: hours only, minutes only, hours and minutes together. For 4-9 year olds.

# TIMEMAN TWO

Further understanding of time including the 24 hour clock.

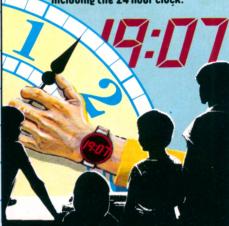

Bourne Educational Software

#### **TIMEMAN TWO**

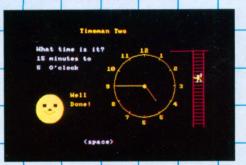

Bourne Educational Software SOFT108

A more advanced approach, including the 24 hours clock, quarter hours, odd minutes etc., presented in the format of a game for added motivation. The quicker the answer, the better the score. For 5-9 year olds.

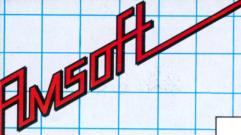

# PUBLICATIONS & MISC. UTILITY & APPLICATIONS SOFTWARE

SOFT111 Amstrad BASIC - a tutorial guide (part 1)

SOFT 156 Further BASIC - a tutorial guide (part 2)

AMERAD CROSS ONE COMPUTER NEWS ONE NEW TO STORE

ZEES USE USED TO STORE

CHEMITY USED TO STORE

RECURRENT STORES

RECURRENT STORES

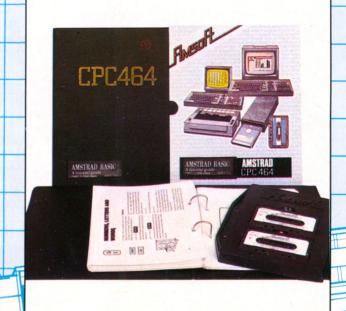

M

The ideal introductory course that has been carefully designed to contain no forward referencing, and assumes no previous knowledge of computing.

Personal Computing Weekly said:

"If you want a home computer to learn BASIC, then the AMSTRAD is ideal" So here's the ideal starter course, complete with two tapes, and supplied in library case with ringbinder.

SOFT156 - 'Further BASIC' -picks up where part 1 leaves off. It's a considerably more complex work introducing many more advanced concepts, but written in the same clear and concise style that has made Part 1 a best seller. If you already know BASIC from another computer system, then this is the ideal entry point to the Amstrad BASIC course - complete with 2 tapes, library case etc.

# Star Watcher

A multi-program package that both teaches you the identification of the constellations and stars, and the underlying principles in astronomical calculation. An applications program provides precise views of the stars at any time and location on the earth's surface.

The comprehensive teaching program is accompanied by a very thorough training guide that provides a complete reference for the amateur star watcher.

A 'real-time' plot mode causes the computer to update the display every minute. Star Watcher is a powerful and intriguing way to study the heavens. Turn your CPC4654 into a real home observatory for all the family.

# **Project Planner**

Time is one commodity that money cannot buy. You need to manage your time and organise your effort with the best possible efficiency, and Project Planner shows you how. Project planner teaches you how to divide any project down into single meaningful components and establish a sequence in which each should be carried out.

Anyone can organise time more efficiently using the applications program supplied with Project Planner. All you need to do is enter your individual activities and then your CPC464 will do all the hard work. The schedule will handle up to 50 different activities, showing when the jobs finish and which ones might cause problems.

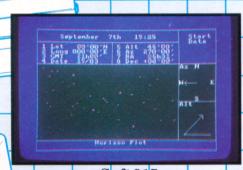

| S   | oft 91 | 5   |
|-----|--------|-----|
| Bra | inpov  | ver |

| Sei                        | etember 7                              | th 1  | 7:00                      | Start  |
|----------------------------|----------------------------------------|-------|---------------------------|--------|
| Lat<br>Long<br>GMT<br>Date | 53°00°N<br>000°00°E<br>18h52°<br>07'09 | S Alt | 270°00<br>14h02<br>+34°22 |        |
| 10                         |                                        |       |                           | nz H   |
|                            |                                        |       |                           | - 4← 1 |
|                            |                                        |       |                           | 611    |
|                            |                                        |       |                           | 7      |
|                            |                                        |       |                           |        |

| 1  | Job name<br>photography 1 | Bur'n    | ES  | EF  |
|----|---------------------------|----------|-----|-----|
| 2  | assemble progs            | 3        | 0   | 3   |
| 3  | Author limison            | 14       | 0   | 14  |
| 4  | Editorial                 |          |     |     |
| 8  | Topesetting               | В        | 3.1 | 89  |
| 6  | paste up                  | 10       | 29  | 39  |
| 7  | pagination                | 1        | SI  | 88  |
| 8  | Proof reading             | 7        | 39  | 4.6 |
| 9  | Produce negs              | 8        | 39  | 41  |
| 10 | Colour seps               | 7        | 41  | 48  |
|    | Press and key             | to conti | nue |     |

#### Soft 916 Brainpower

# **Decision Maker**

Should you buy a secondhand car? Should you buy a house? Should you change jobs? Such decisions should not be taken lightly. There's a rather more scientific approach to taking decisions than tossing a coin, and Decision Maker shows you how to minimise uncertainty and risk using the decision tree system. It will help you to explore all the possible outcomes from any decision - the pitfalls and the problems, and the pleasant surprises! With Decision Maker. you and your CPC464 will be able to tackle the most difficult decisions in your home and business life with ease.

# Entrepreneur

Entrepreneur is the definitive business start-up package and will teach you what running a business is all about. From balance sheets to cash flow, Entrepreneur will analyse and explain how to produce a business plan to convince yourself (and your bank manager) that you understand what you are doing.

Many people want to set up their own businesses, yet few have any formal training in the underlying principles. Entrepreneur takes the hard figure work out of planning a business enterprise and leaves you time to exploit the talents and ideas that will ensure success.

To give yourself the best chance of success in any business venture, you cannot do without Entrepreneur.

This outstanding program was also given a 5 star rating in the Which? Software Guide.

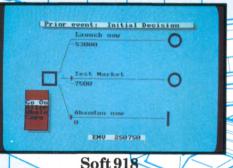

Brainpower

BHANS. Hew 19s 914 ASSETS Fixed Assets 20 89 Stock Debtors SUB TOTAL 232 432 LIABILITIES Equity Profit Term Loans Creditors 150 ağğ 800 68 SUB TOTAL 232 200

> Soft 917 Brainpower

# CP/M\*: Microscript & Micropen

Two outstanding CP/M\* programs at prices that explode the myth that 'serious' business software is unaffordable by the home user.

*Microscript* (SOFT1010) is a 'friendly' wordprocessor (featuring disc buffering of document length under CP/M\*) with a comprehensive range of functions.

Microscript makes available 55 different functions for creating and editing text. These are programmed in to function keys or key combinations to put word processing power and flexibility at your fingertips. These include:

Cut & Paste, Convert to capitals/lower case, Centre Text, Underline, Find Text, Find and Replace, Find and Delete.

Furthermore, Microscript has a 16 digit calculator 'built in' with 5 functions:

Add Subtract, Multiply, Divide, Percentage

The calculator performs both horizontal and vertical totalling using standard arithmetic operations. Microscript can be used for financial modelling and for complex circular letters with individual calculations.

#### Format 'rulers'

Microscript has the capacity to store 10 different ruler memories. These rulers define a variety of margins, indentations and word-wrap boundaries, as well as delineating the fields' where calculation may take place. They can be easily modified to suit the requirements of different documents.

#### Merge

Microscript allows merging of stored text with the document being created, and additionally, Microscript can store a sequence of instructions which can be recalled for execution with a single keystroke. Thus standard routines can be easily generated.

#### **Print options**

Microscript has many print parameters, 18 are basic print options which the user can modify or which default to set values.

#### The MICROPEN database (SOFT 1011)

★Multiple file capability

\*Micropen can handle as many different files of data as can be stored on your disc.

Each record can contain up to 100 different fields and up to 1,024 characters. A menu of options is displayed on the screen for ease of use by untrained personnel. Micropen is probably the most straightforward and user-friendly database system available under CP/M.

Information can be retrieved by using record numbers or key fields, and can be displayed on the screen or printed in standard reports.

Micropen has a comprehensive indexing system for rapid file search. Each field in a record can be subjected to 6 different search tests.

\*CP/M is a trade mark of Digital Research Inc.

# **CP/M Accounts Software**

The Amsoft dual disc accounts management system has been developed from the successful Padmede range of Business programs which is owned by Quest International. Over 30,000 installations already exist on a worldwide basis on machines like IBM, Apricot, Apple etc. Whilst the Padmede range is normally sold for a retail price of £250 per individual module: a total of £1250. The same product is now available by special arrangement with AMSOFT for only £149.00!!

The five programs within the ABC range are being offered as a combination suite of three programs ie. Sales Invoicing, Sales Ledger and Stock Control

- representing the bulk of the accounts function of any business. Purchase Ledger and Nominal Ledger are sold separately as these are not a pivotal part of the accounts system, but are certainly useful adjuncts if you have the discipline to maintain them rigorously.

#### Sales Invoicing (ASTS)

This module is designed to produce Invoices/Credit Notes completely and efficiently for up to 100 Accounts from 250 Products, either as an integral part of the ABC system or operating as an independent system.

When integrated with the other modules in the ABC system the Sales Invoicing System automatically updates the level of physical stock as Invoices/Credit Notes are produced. Customer Accounts are automatically updated and there is also complete integration from the Product file through to the Nominal/General Ledger.

The user is asked to select the basic information such as account number, product reference and quantity. All other information such as the account name and address, product description, selling price and tax rate are generated automatically. All calculations are made instantly, the Invoice/Credit Note is produced and the Stock File is updated.

Products not on the Stock File can be input individually and there are also facilities to enter free text on any Invoice or Credit Note.

All the other modules work in a similar user-friendly and comprehensive manner. Further details are available on request, but we do not have space here to describe them fully.

#### After sales care

Each module may be supported with an optional 'service contract' which allows the user on-line support from the Padmede telephone support service. The documentation supplied with each item is the result of the experience of many thousands of installations and will answer all aspects of use of the software: but it cannot teach you basic accountancy principles!

Stock ControlSales LedgerNominal LedgerSOFT 1002 (CP/M)SOFT 1004 (CP/M)SOFT 1006 (CP/M)Sales InvoicingPurchase LedgerSOFT 1003 (CP/M)SOFT 1005 (CP/M)

# **Home Budget**

An easy to use program to help balance the household outgoings with the household income.

Don't be caught unaware when the car insurance, road tax, TV licence and rates all arrive in the same month. Home Budget won't print the cash to pay them, but it will help you to be prepared and make the best use of your income - and provide the evidence if you need to rely upon your bank manager's good nature for a while.

Supplied complete with a program cassette, data cassette, and full instructions in a smart ringbinder.

# **AMSTRAD BASIC**

The complete official technical description

Over 250 pages of fully indexed and cross referenced information on the extended Locomotive BASIC interpreter supplied with the CPC464, supplied complete with ring binder and library slipcase.

As Personal Computer News (June 16th 1984) said:

"Amstrad Basic has been designed by people who know what they are doing"

And the same people have written this complete specification.

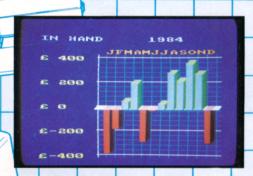

Home Budget SOFT119

Home Budget provides step-by-step help to guide you through the entry of monthly items of expenditure and income, and provides a summary of the various aspects in the form of printouts and 3D bar charts.

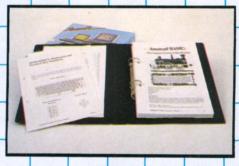

Concise BASIC SOFT 157

The ideal companion publication for users wishing to perfect their skills in advanced BASIC. The various extensions for cassette handling, sound and graphics are

described in detail - together with the unique real-time features AFTER and EVERY.

# Easi-Amscalc

from Saxon Computing

A low cost computer spreadsheet that includes a linked bar chart graphics option. Very simple to use and understand, yet capable of producing complex balance sheets, cash flow analysis, project costings etc.

Easi-Amscalc includes features to save and retrieve files from tape, list to a printer, jump directly to an entry anywhere on the sheet, replicate, rowsum, columnsum etc.

# Easi-AMSWORD

 a simple to use wordprocessor program

Use your CPC464 as a wordprocessor, with Easi-AMSWORD from Juniper Computing provides all the features necessary to produce letters and other documents on the CPC464. Various printers (including the AMSTRAD DMP1) may be used, with tape storage and retrieval.

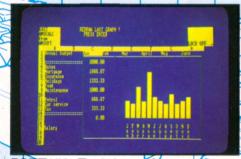

SOFT153 Easi-Amscale computer spreadsheet

Easi-Amscalc has been specifically written for the CPC464 to make the best use of the hardware facilities. Selectable colour combinations, 40 or 80 column display. Supplied complete with ring binder, library slip case and full instructions with examples.

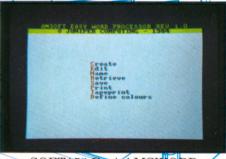

SOFT154 Easi AMSWORD

Use either the 40 column or professional 80 column display, with various options for overtyping, print formatting etc.

# **AMSWORD**

The word processor. A complete low cost word processing program featuring a 'what you see is what you get' display, many features for manipulating and printing text and a very easy to use system of help messages.

Simply press a single key to get a complete list of the available facilities and the keystroke sequences required to activate them. Press another to return to exact point at you which left the text. Or you can view the help page by scrolling the window at the top of the screen.

# Masterfile 464

A RAM database for storing everything from mailing lists to details of your stamp collection. Masterfile 464 allows up to 32K of data space - which amounts to around 400-500 'normal' names and adresses, allowing you to sort and select from your data file on the basis of various criteria, including descending/ascending numeric /character, string scans etc.

Each data file record consists of one or more 'fields', and the length of each field may be between 0 and 240 characters. Records may be linked.

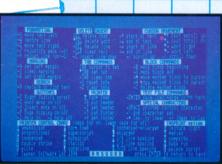

#### SOFT 164

Tasman Software

Includes search and replace, justify, adjustable column width, block manipulations, special characters etc. Tasword may also be used to edit ASCII program files.

There's a full printer and program customisation feature to allow you to save the program with the defaults you require: there's even 4 different types of cursor available!

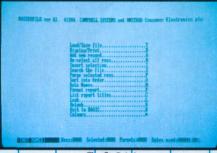

#### Soft 914

Campbell Software Developments

Up to 36 different styles of report can be devised, using a variety of heading and boxing layouts. The screen format may be printed with additional provision for margin and forms depth control. A detailed manual accompanies this database program.

# FORTH

The threaded compiled/interpretive language that runs at the speeds approaching those of machine code. Not a beginner's language, but a very powerful language for the more experienced programmer looking for speed and convenience. Many arcade games are written using FORTH, and many real time control applications are only possible using a language like FORTH.

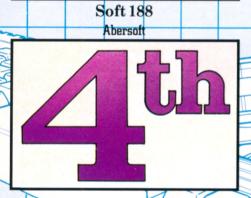

Amstrad FORTH includes many extensions for the specific hardware features of the CPC464, and comes complete with a comprehensive user guide.

# Screen Designer

Use your CPC464 as an electronic canvas with Screen Designer. You can draw lines and circles, fill areas, print text and graphics characters, wash one colour to another in selected areas, scroll in any direction, magnify and save the screen to be used in other applications - such as program title pages.

Select inks from the complete range available. Use flashing inks, adjust the flashing rate: in fact, just about every hardware facility is exploited in this software masterpiece.

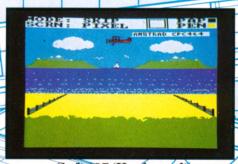

Soft 197 (Keyboard)
DJL Software

Screen designer has been designed to be immediately compatible with disc and tape, and comes complete with 40 pages of instructions.

# Master Machine Code Programming

Amsoft present HiSoft's famous Z80 assembler/disassembler, editor and monitor 'DEVPAC', DEVPAC allows you to develop machine code programs with all standard directives and conditional assembly, using either the 40 or 80 column display. Assemble from tape without using space for the source, list to the printer etc. The disassembler/monitor allows you to examine memory contents with the 'front panel' display of Z80 registers and flags. Search for a string of bytes, single step through machine code programs etc.

# The Concise Firmware Specification

A complete technical reference for all machine code programmers that describes all the firmware routines, the associated parameters and conditions.

Over 450 pages of details of the extensive ROM routines make this one of the most comprehensive technical publications ever offered at the launch of a home computer.

\*Now also available SOFT158A, Over 100 pages Covering the disc interface ROM extensions

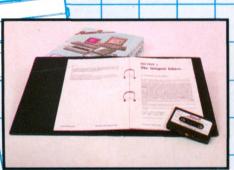

SOFT116 HiSoft DEVPAC for the CPC464

Essential for anyone wanting to understand machine code programming techniques. Supplied complete with ring binder, library slip case and full instructions including worked examples. The Assembler is recorded on side 1, and the Monitor on side 2 of the cassette supplied.

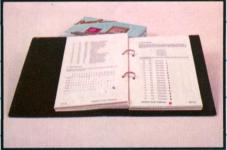

SOFT158 The Concise Firmware Specification

Keyboard scanning, screen writing, sound handling etc., are all covered in precise detail.

Expansion ROM philosophy, IO techniques and all aspects of the hardware/software interface.

Supplied complete with ring binder and library slip case.

# Introducing PASCAL

Pascal is the most widely used computer language after BASIC. It offers the speed of a true compiler coupled with a structure that leads to manageable and easily understood programs that transport readily between different machines.

In order that you can get a better appreciation of the power of this language, we offer a tutorial course, complete with example programs on cassette, based on the implementation of HiSoft PASCAL on the CPC464.

# **HiSoft PASCAL**

The high speed fully compiled second language that is widely used in schools, colleges and engineering applications.

Complete with library procedures that show how to use all of the CPC464's features for sound and graphics handling.

HiSoft PASCAL comes complete with text editor and turtle graphics facilities.

HiSoft PASCAL is an extensive implementation of standard PASCAL and contains nearly all the features found in the more complex and much larger versions of the language.

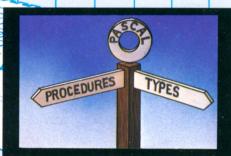

SOFT925 Introducing PASCAL for the CPC464

This course is an invaluable introduction to the language for the newcomer. Some knowledge of BASIC fundamentals is assumed, but even the novice will be quickly and easily lead through this superb complement to HiSoft's PASCAL compiler.

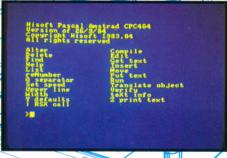

SOFT155 PASCAL for the CPC464

PASCAL operates as a machine-start program, and is also available on disc. Options include ASCII read and write of programs, enabling full screen text editors to be used - such as AMSWORD.

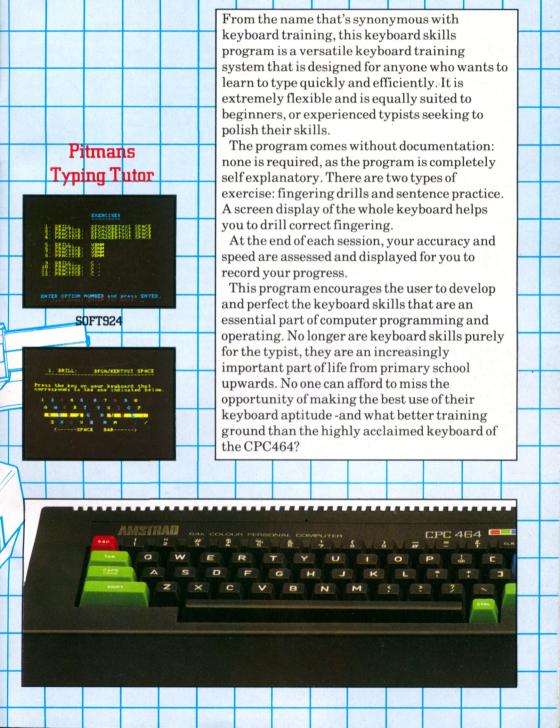

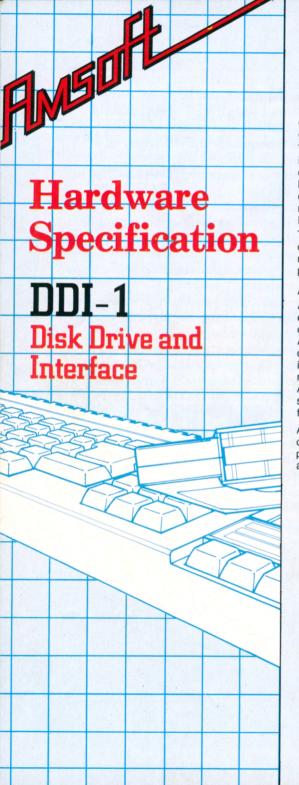

#### Hardware.

The disc drive is a 3" system, conforming to the Hitachi/Panasonic standard. The software is configured for a 12mS step rate, and 30mS settling time.

Each drive is supplied with its own integral mains power supply – which in the case of the first drive (DDI-1) also supplies power to the disc expansion interface via the interconnecting cable supplied.

The DDI-1 is supplied complete with plug-on interface controller and cable. The system is designed to control a maximum of 2 drives. Also housed in the interface is an expansion ROM, containing the extensions for AMSDOS and the machine dependant elements of CP/M and LOGO.

The ruggedly constructed 3" discs are usable on both sides, each side is provided with a reusable write protect clip which is slid into position as required.

#### AMSDOS & CP/M

AMSDOS is a disc operating system which expands Locomotive BASIC, adding additional commands to make full use of the disc files. AMSDOS enables BASIC programs to access disc files in the same manner as cassette files, in fact the same commands are used with file names conforming to CP/M conventions. AMSDOS and CP/M both share the same file structure and can read and write each other's files.

A version of the Digital Research CP/M operating system is supplied with the DDI-1, permitting the user to access the wealth of applications software written to run under

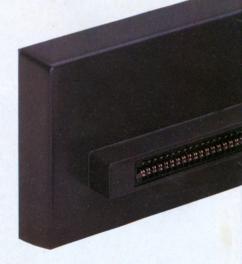

CP/M. In addition to the usual CP/M utilities, additional features have been included for the CPC464

#### **Disc Organisation:**

Both AMSDOS and CP/M support three different disc formats:

SYSTEM format, DATA only format, and IBM format.

Format selection is automatic on disc access. All three formats use the same framework, but have different sector configurations.

Common to all:

Single sided, double density.

512 byte sector size.

40 tracks.

Sectors interleaved 2:1.

#### SYSTEM format:

The most frequently used format, since CP/M may only be loaded from a system format disc. 2K is used for the directory, and 9K reserved for the system.

#### IBM format:

Logically similar to the single sided format used by CP/M on the IBM PC.

2K bytes used for the directory, 4K reserved.

8 sectors per track.

1 reserved track.

154K byte file capacity.

\*Either side of an AMSTRAD CP/M or AMSDOS disc may be accessed by the disc controller, depending on which way round the disc is inserted.

Disk Drive Size: 75(H) x 105(W) x

280(D)mm

Weight: 1.6Kg Voltage: 240V AC 50Hz

Interface Size: 75(H) x 165(W) x 35(D)mm

Weight: 0.2Kg

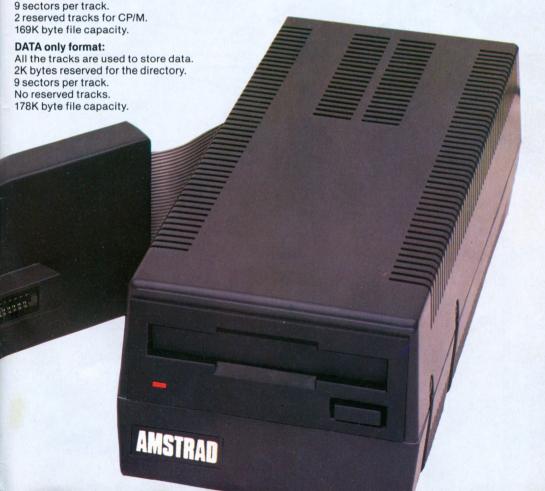

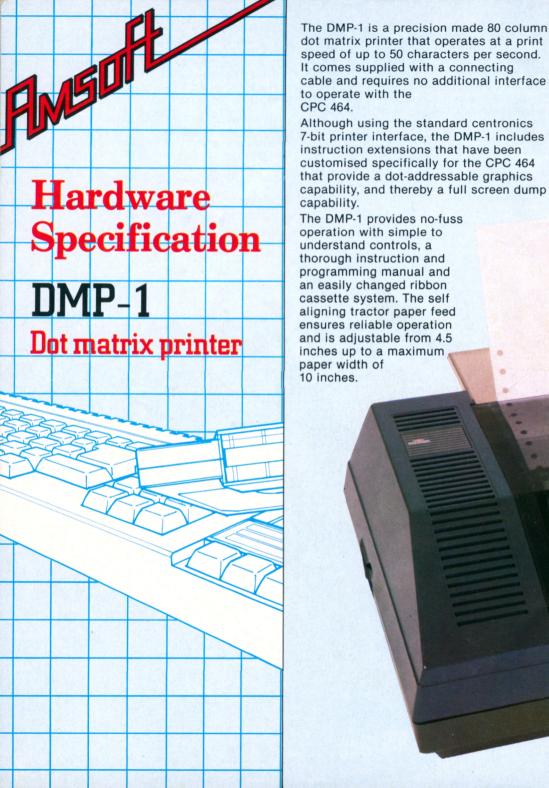

This printer is one of a range of AMSTRAD accessories to the CPC 464 designed to help you get the most from your computer whether it be writing programs, listing files, printing reports, invoices or letters.

#### TECHNICAL SPECIFICATION

#### Print Method:

Impact dot matrix, unidirectional on a 5 x 7 character matrix.

#### Character Code:

7 bit ASCII, plus graphics extensions providing any combination of 7 dots in a vertical column.

#### Character Pitch:

10 Cpi, 80 columns max width.

#### **Graphics Pitch:**

60 dots per inch, 480 dots max. width.

#### Line Spacing:

6 lines per inch when printing characters feeding at 10 lines per second.

9 lines per inch when printing graphics feeding at 15 lines per second.

#### Copy capability:

One original (0.15mm max thickness) and one copy.

#### Paper width:

Between 4.5 and 10 inches.

#### Dimensions (mm):

315(d) x 447(w) x 114(h)

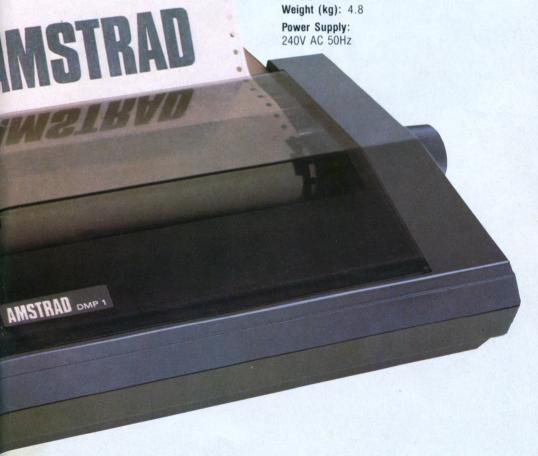

# TOTAL TOP Club!

No matter what your interest in computing, AMSOFT's CPC464 User Club - like the CPC464 itself - has something to offer. A subscription to the hugely successful AMSTRAD CPC464 User magazine, big prize competitions, special offers.

Get access to the features that are written by the CPC464 experts; type in the many listings published in each issue and get the first news of what's happening on the Amstrad computing scene.

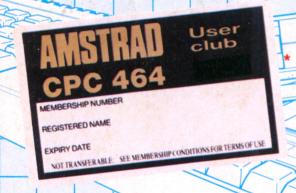

 Competitions \* User magazine

Club card and info folder

Updates

To make it easy for you to keep track of your membership number and details, we'll even supply you with a gold-embossed plastic membership card.

Won't that 'do nicely'??

AMSOFT (a division of Amstrad Consumer Electronics plc.)

m

Brentwood House, 169 Kings Road, Brentwood, Essex, CM14 4EF